# Setting up QSSET

- 1. Receive email Monday morning, during one of the final weeks of the course. Normally the secondto-last week but can be adjusted due to instructor request.
- 2. Click link on email and complete survey. Surveys remain open from Monday morning until Sunday 8pm of the following week and can be completed using any device with a web browser. The survey has been optimized for mobile, tablet and desktop screen sizes. There is no log-in required to access the survey. Here is an example email invitation to answer a QSSET survey, followed by screenshots of the QSSET survey questions:

This link will be open from Monday, November 16 at 8:30am EST to Friday, November 20, 2020 at 5:00PM EST.

https://qsset.queensu.ca/classclimate/online.php?pswd=P70ERQ9X5U1643

#### Thank you,

Course Evaluation Administrator, Office of the University Registrar | Student Affairs

Queen's University | 74 Union st. - Gordon Hall, Room 100 | Kingston, ON - K7L 3N6 613-533-6000 x 78031 Email | Website

Queen's University is situated on traditional Anishinaabe and Haudenosaunee Territory

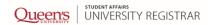

Note: This email has been created automatically. The link used in this email cannot be traced to you. Your vote is anonymous.

Good Morning,

The Queen's Survey of Student Experience of Teaching (QSSET) is your opportunity to provide feedback about pedagogy, course content, course materials, and the student learning experience generally. This email contains a link to the QSSET evaluation for TEST 102 001: test123 taught by Sam Jones.

## Queen's University

Instructor: Jessica Hogan Course Code: TEST 102 001 Subject: test123

1.English ¥ Change

Activate contrast mode

The QSSET is your opportunity to provide feedback about pedagogy, course content, course materials, and the student learning experience generally. Written comments are especially valuable. However, the QSSET is not an opportunity to make comments that are disrespectful, demeaning, discriminatory or harassing in nature. Surveys containing such comments will be discarded and will form no part of the evaluation process.

#### 1 Student

Purpose: To prompt you to reflect on your contribution to your experience of the course.

Please indicate your level of agreement with the following statements. Responses can range from 1 (Strongly Disagree) - 7 (Strongly Agree) and you have the option to respond with not applicable as well.

|     |                                                                             | Strongly<br>disagree<br>(1) | Disagree<br>(2) | Somewhat<br>disagree<br>(3) | Neither<br>disagree<br>nor agree<br>(4) | Somewhat<br>agree (5) | Agree (6) | Strongly   Not Applicable agree (7) |
|-----|-----------------------------------------------------------------------------|-----------------------------|-----------------|-----------------------------|-----------------------------------------|-----------------------|-----------|-------------------------------------|
| 1.1 | This course fit my interests.                                               | 0                           | 0               | 0                           | 0                                       | $\circ$               | 0         | 0 0                                 |
| 1.2 | I was usually prepared for class.                                           | 0                           | 0               | 0                           | 0                                       | 0                     | 0         | 0   0                               |
| 1.3 | My academic background prepared me for work at the level of<br>this course. | 0                           | 0               | 0                           | 0                                       | 0                     | 0         | 0   0                               |

1.4 Additional comments for this section:

#### 2 Instructor

#### Purpose: To elicit your feedback about the Instructor's teaching.

Please indicate your level of agreement with the following statements. Responses can range from 1 (Strongly Disagree) - 7 (Strongly Agree) and you have the option to respond with not applicable as well.

|     |                                                                                      | Strongly<br>disagree<br>(1) | Disagree<br>(2) | Somewhat<br>disagree<br>(3) | Neither<br>disagree<br>nor agree | Somewhat agree (5) | Agree (6) | Strongly   Not Applicable agree (7) |  |
|-----|--------------------------------------------------------------------------------------|-----------------------------|-----------------|-----------------------------|----------------------------------|--------------------|-----------|-------------------------------------|--|
|     |                                                                                      |                             |                 |                             | (4)                              |                    |           |                                     |  |
| 2.1 | The instructor clearly communicated the expectations for<br>learning in this course. | 0                           | 0               | 0                           | 0                                | 0                  | 0         | 0   0                               |  |
| 2.2 | The instructor encouraged students' engagement in the course.                        | 0                           | 0               | 0                           | 0                                | 0                  | 0         | 0   0                               |  |
| 2.3 | The instructor presented the course material effectively.                            | 0                           | 0               | 0                           | 0                                | 0                  | 0         | 0   0                               |  |
| 2.4 | The instructor made themselves available to students.                                | 0                           | 0               | 0                           | 0                                | 0                  | 0         | 0 0                                 |  |

2.5 Additional comments for this section. Where possible specify the question to which you are referring:

### 3 Course

Purpose: To elicit your feedback on course elements which may or may not be under the control of the instructor.

Please indicate your level of agreement with the following statements. Responses can range from 1 (Strongly Disagree) - 7 (Strongly Agree) and you have the option to respond with not applicable as well.

|     |                                                                                                    | Strongly<br>disagree<br>(1) | Disagree<br>(2) | Somewhat<br>disagree<br>(3) | Neither<br>disagree<br>nor agree<br>(4) | Somewhat<br>agree (5) | Agree (6) | Strongly   Not Applicable agree (7) |
|-----|----------------------------------------------------------------------------------------------------|-----------------------------|-----------------|-----------------------------|-----------------------------------------|-----------------------|-----------|-------------------------------------|
| 3.1 | The course materials and resources contributed to my learning.                                             | 0                           | 0               | 0                           | 0                                       | 0                     | 0         | $\circ$ $\mid$ $\circ$              |
| 3.2 | The feedback I received in this course provided guidance on<br>how to improve my learning and performance. | 0                           | 0               | 0                           | 0                                       | 0                     | 0         | 0   0                               |
| 3.3 | The workload in this course was comparable to other courses I have taken at this level.                    | 0                           | 0               | 0                           | 0                                       | 0                     | 0         | 0   0                               |

#### 3.4 Additional comments for this section:

| 4 C            | ourse Infrastructure                                                                                                    |                             |                 |                                |                                         |                    |           |                       |         |             |
|----------------|----------------------------------------------------------------------------------------------------|-----------------------------|-----------------|--------------------------------|-----------------------------------------|--------------------|-----------|-----------------------|---------|-------------|
| Purp           | Purpose: To assess your experience of the conditions of course delivery.                                                                                                    |                             |                 |                                |                                         |                    |           |                       |         |             |
| Pleas<br>not a | Please indicate your level of agreement with the following statements. Responses can range from 1 (Strongly Disagree) - 7 (Strongly Agree) and you have the option to respond with not applicable as well. |                             |                 |                                |                                         |                    |           |                       |         | espond with |
|                |                                                                                                    | Strongly<br>disagree<br>(1) | Disagree<br>(2) | Somewhat<br>disagree<br>(3)    | Neither<br>disagree<br>nor agree<br>(4) | Somewhat agree (5) | Agree (6) | Strongly<br>agree (7) | Not App | licable     |
| 4.1            | The physical and/or virtual environment promoted my learning.                                                                                                    | 0                           | 0               | 0                              | 0                                       | 0                  | 0         | 0                     | 0       |             |
| 4.2            | The technology was adequate to the purposes of this course.                                                                                                    | 0                           | 0               | 0                              | 0                                       | 0                  | 0         | 0                     | 0       |             |
| 4.3            | The course meeting time and/or online module timing was<br>beneficial to my learning.                                                                                                    | 0                           | 0               | 0                              | 0                                       | 0                  | 0         | 0                     | 0       |             |
| 4.4            | Additional comments for this section:                                                                                                    |                             |                 |                                |                                         |                    |           |                       |         |             |
| 5 O            | ther Comments                                                                                                    |                             |                 |                                |                                         |                    |           |                       |         |             |
| 5.1            | Instructors find your written comments the most valuable part of th                                                                                                    | ne survey. Ple              | ease say m      | ore about you                  | ır experienc                            | ce of the cour     | se.       |                       |         | ĥ           |
| 6 G            | ender                                                                                                    |                             |                 |                                |                                         |                    |           |                       |         |             |
| 6.1            | How do you self-identify in terms of gender?                                                                                                    |                             |                 | n the gender<br>se information |                                         | g my gender        |           |                       |         |             |
| Save           | temporarily                                                                                                    |                             |                 |                                |                                         |                    |           |                       |         | Submit      |

- 3. Your instructor may schedule in-class time to complete the survey. If so, you do not have to complete the survey at this time, but it is strongly recommended if you have not already done so earlier in the week.
- 4. You will receive reminder emails on Thursday and Saturday mornings, if you have uncompleted surveys from that week.